# Macclesfield Camera Club Internal Competition Short Form Instructions

This short document provides a 2 page summary of the internal competition submission process. If the information is not familiar to you please consult the resources section below, or ask a member of the committee or other club member. A number of members are on the Macclesfield Camera Club Facebook group and are usually quite helpful.

# 2018 2019 Competition Summary

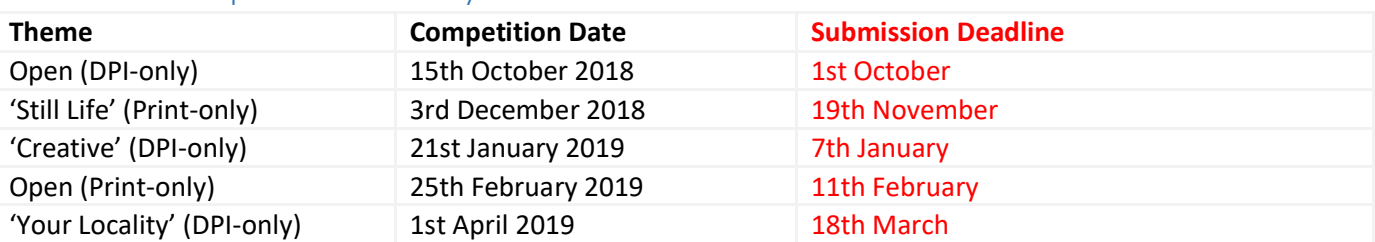

## Submission process

The table below provides a reminder of the competition submission process, **please use this as a checklist**.

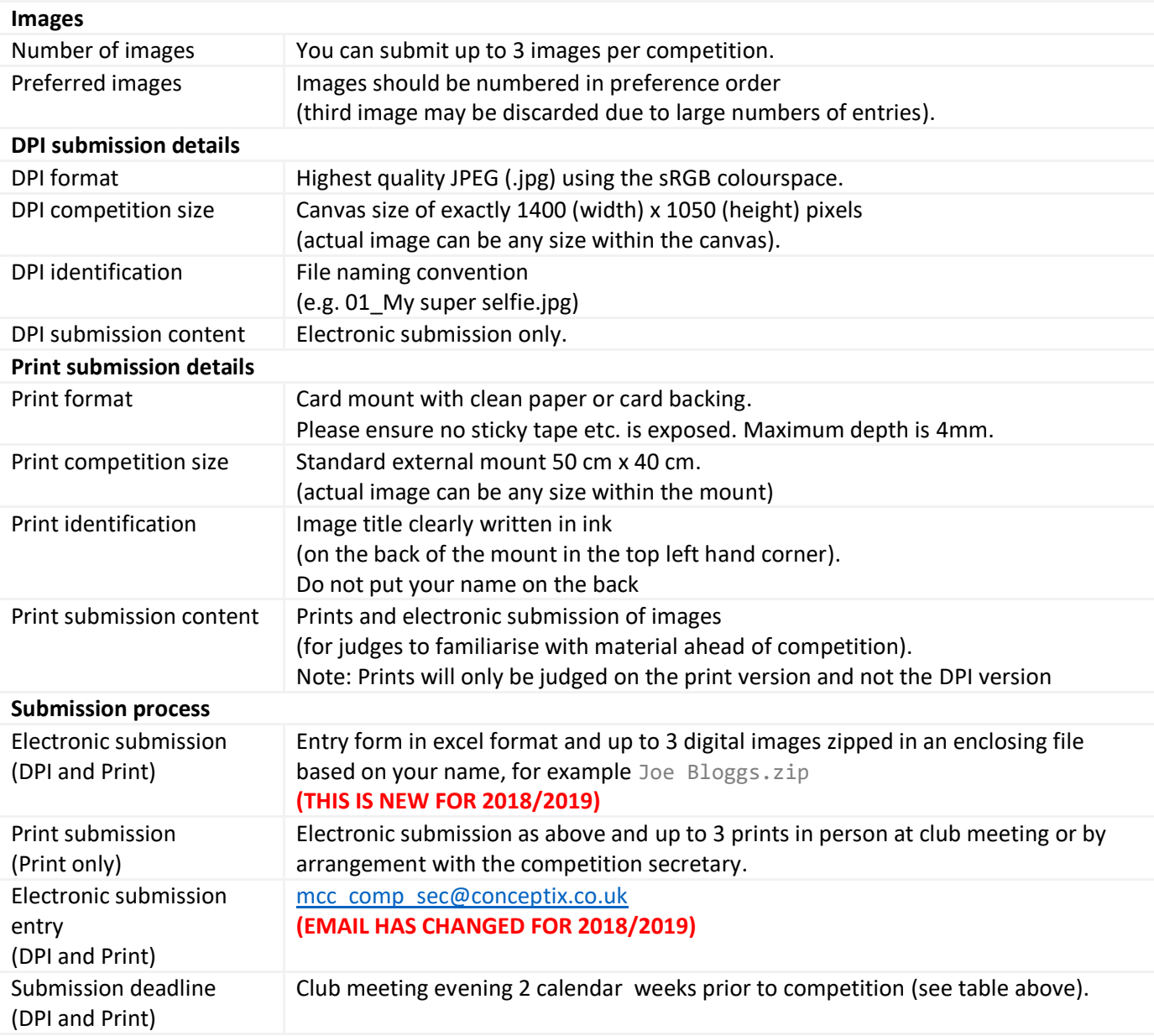

# File naming (Print and DPI)

Please use the formats shown in this section.

#### Image names

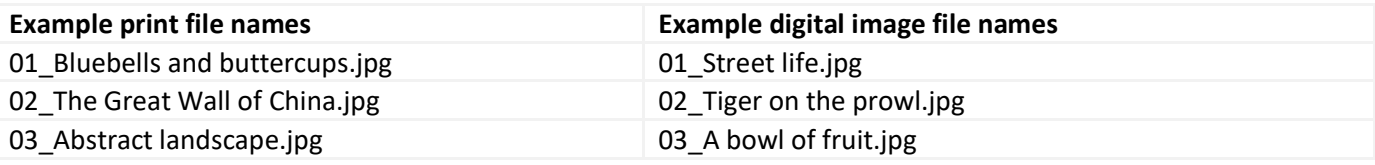

Excel spreadsheet name example (exact naming is not critical here) Joe Bloggs – Open DPI.xlsx

Zip file example (not necessary to put date or competition in the file name) Joe Bloggs.zip

## Entry form example

The image below provides an example with both DPI and print entries (the process is identical for either). You would normally only populate the "Print" or "Digital Image" table never both.

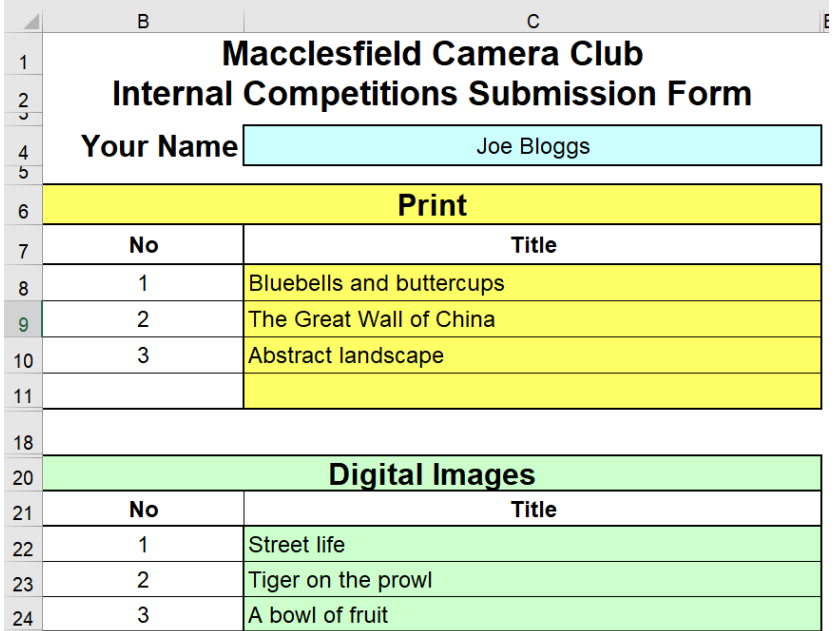

Please use excel files or csv – I can't read .numbers files  $\odot$ 

#### Resources

If the information above is not familiar, please read the relevant information in the resources below.

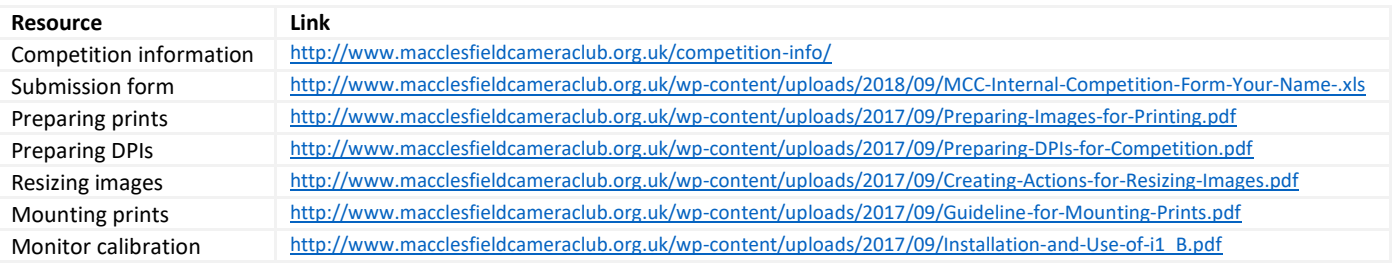